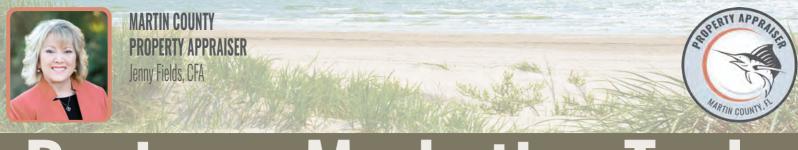

## Business Marketing Tools Start With Us to get Free Tools at Your Fingertips!

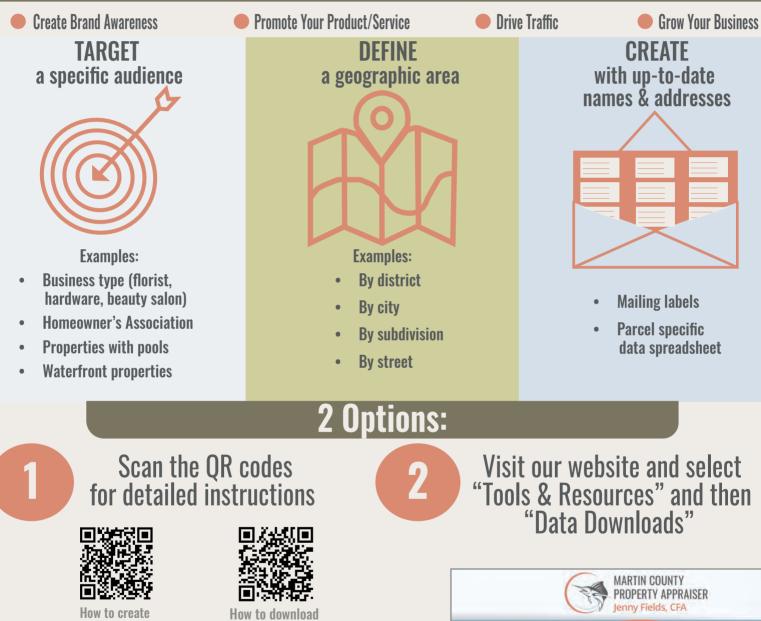

*"We VALUE Martin!"* 

mailing labels

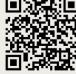

How to buffer parcels & create mailing labels

<u>Email: info@pa.martin.fl.us</u>

Watch helpful video on buffering parcels for labels

custom spreadsheets

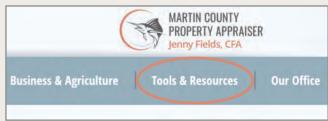

pa.martin.fl.us/tools-resources/data-downloads

2) 288-5608